# **Capítulo 1 Introducción**

Internet no es un nuevo tipo de red física, sino un conjunto de tecnologías que permiten interconectar redes muy distintas entre sí. Internet no es dependiente de la máquina ni del sistema operativo utilizado. De esta manera, podemos transmitir información entre un servidor Unix y un computador que utilice Windows 98. O entre plataformas completamente distintas como Macintosh, Alpha o Intel. Es más: entre una máquina y otra generalmente existirán redes distintas: redes Ethernet, redes Token Ring e incluso enlaces vía satélite. Como vemos, está claro que no podemos utilizar ningún protocolo que dependa de una arquitectura en particular. Lo que estamos buscando es un método de interconexión general que sea válido para cualquier plataforma, sistema operativo y tipo de red. La familia de protocolos que se eligieron para permitir que Internet sea una Red de redes es TCP/IP. Nótese aquí que hablamos de familia de protocolos ya que son muchos los protocolos que la integran, aunque en ocasiones para simplificar hablemos sencillamente del protocolo TCP/IP.

El protocolo TCP/IP tiene que estar a un nivel superior del tipo de red empleado y funcionar de forma transparente en cualquier tipo de red. Y a un nivel inferior de los programas de aplicación (páginas WEB, correo electrónico…) particulares de cada sistema operativo. Todo esto nos sugiere el siguiente modelo de referencia:

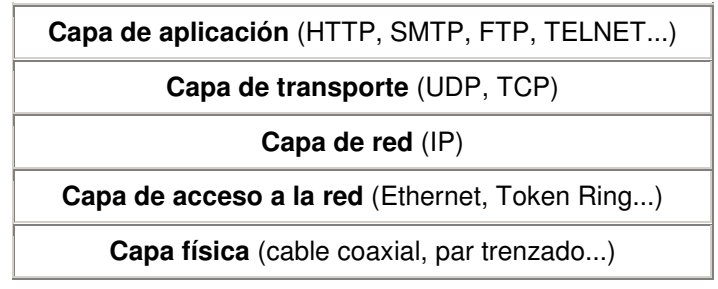

 El nivel más bajo es la capa física. Aquí nos referimos al medio físico por el cual se transmite la información (un cable o cualquier otro medio de transmisión como ondas o enlaces vía satélite).

La capa de acceso a la red determina la manera en que las estaciones (computadores) envían y reciben la información a través del soporte físico proporcionado por la capa anterior. Es decir, una vez que tenemos un cable, ¿cómo se transmite la información por ese cable? ¿Cuándo puede una estación transmitir? ¿Tiene que esperar algún turno o transmite sin más? ¿Cómo sabe una estación que un mensaje es para ella? Pues bien, son todas estas cuestiones las que resuelve esta capa.

Las dos capas anteriores quedan a un nivel inferior del protocolo TCP/IP, es decir, no forman parte de este protocolo. La capa de red define la forma en que un mensaje se transmite a través de distintos tipos de redes hasta llegar a su destino. El principal protocolo de esta capa es el IP aunque también se encuentran a este nivel los protocolos ARP, ICMP e IGMP. Esta capa proporciona el direccionamiento IP y determina la ruta óptima a través de los encaminadores (routers) que debe seguir un paquete desde el origen al destino.

La capa de transporte (protocolos TCP y UDP) ya no se preocupa de la ruta que siguen los mensajes hasta llegar a su destino. Sencillamente, considera que la comunicación extremo a extremo está establecida y la utiliza. Además añade la noción de puertos, como veremos más adelante.

Una vez que tenemos establecida la comunicación desde el origen al destino nos queda lo más importante, ¿qué podemos transmitir? La capa de aplicación nos proporciona los distintos servicios de Internet: correo electrónico, páginas Web, FTP, TELNET…

### Capa de red

La familia de protocolos TCP/IP fue diseñada para permitir la interconexión entre distintas redes. El mejor ejemplo de interconexión de redes es Internet: se trata de un conjunto de redes unidas mediante encaminadores o routers.

A lo largo de este Curso aprenderemos a construir redes privadas que funcionen siguiendo el mismo esquema de Internet. En una red TCP/IP es posible tener, por ejemplo, servidores web y servidores de correo para uso interno. Obsérvese que todos los servicios de Internet se pueden configurar en pequeñas redes internas TCP/IP.

A continuación veremos un ejemplo de interconexión de 3 redes. Cada host (computador) tiene una dirección física que viene determinada por su adaptador de red. Estas direcciones se corresponden con la capa de acceso al medio y se utilizan para comunicar dos computadores que pertenecen a la misma red. Para identificar globalmente un computador dentro de un conjunto de redes TCP/IP se utilizan las direcciones IP (capa de red). Observando una dirección IP sabremos si pertenece a nuestra propia red o a una distinta (todas las direcciones IP de la misma red comienzan con los mismos números, según veremos más adelante).

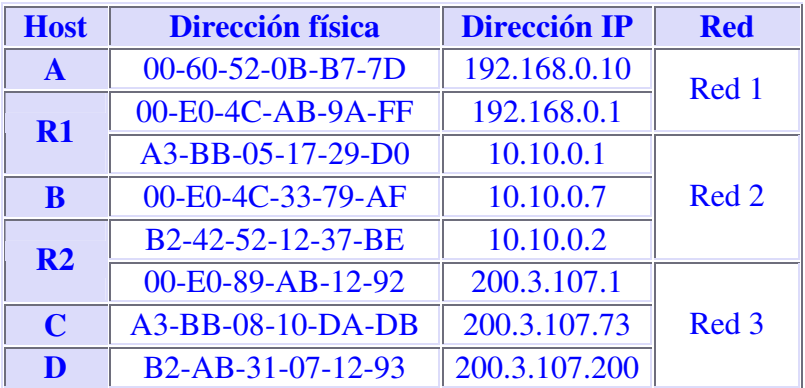

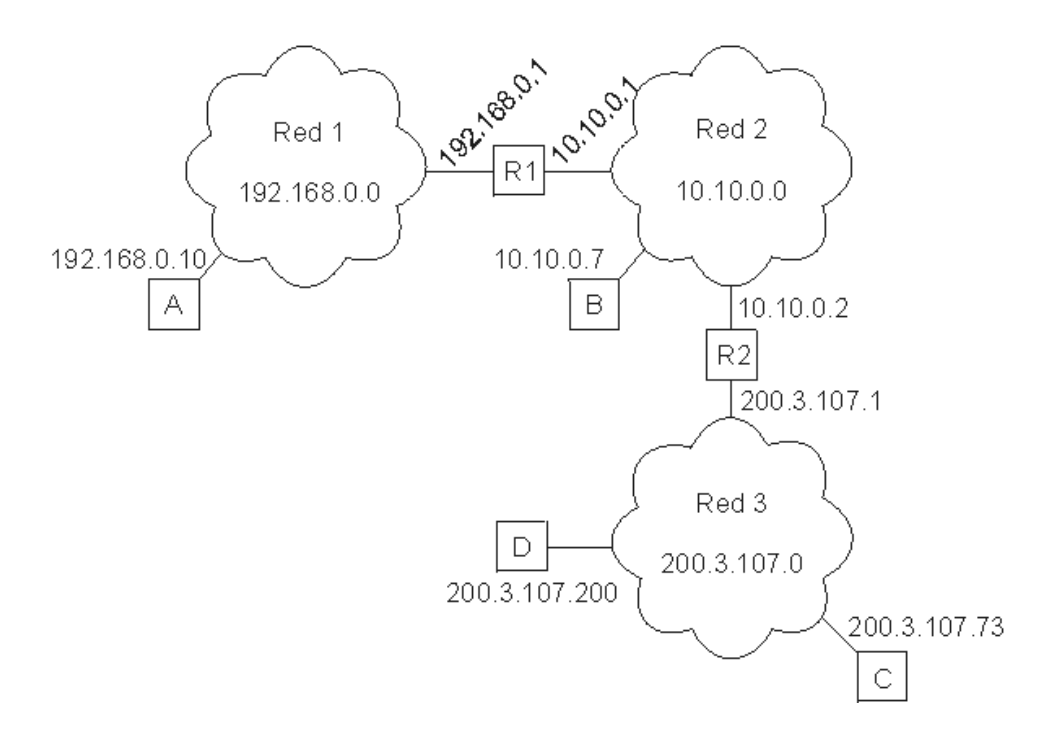

El concepto de **red** está relacionado con las direcciones IP que se configuren en cada computador, no con el cableado. Es decir, si tenemos varias redes dentro del mismo cableado solamente los computadores que permanezcan a una misma red podrán comunicarse entre sí. Para que los computadores de una red puedan comunicarse con los de otra red es necesario que existan routers que interconecten las redes. Un **router** o encaminador no es más que un computador con varias direcciones IP, una para cada red, que permita el tráfico de paquetes entre sus redes.

La capa de red se encarga de fragmentar cada mensaje en paquetes de datos llamados **datagramas IP** y de enviarlos de forma independiente a través de la red de redes. Cada datagrama IP incluye un campo con la

dirección IP de destino. Esta información se utiliza para enrutar los datagramas a través de las redes necesarias que los hagan llegar hasta su destino.

**Nota:** Cada vez que visitamos una página web o recibimos un correo electrónico es habitual atravesar un número de redes comprendido entre 10 y 20, dependiendo de la distancia de los hosts. El tiempo que tarda un datagrama en atravesar 20 redes (20 routers) suele ser inferior a 600 milisegundos.

En el ejemplo anterior, supongamos que el computador 200.3.107.200 (D) envía un mensaje al computador con 200.3.107.73 (C). Como ambas direcciones comienzan con los mismos números, D sabrá que ese computador se encuentra dentro de su propia red y el mensaje se entregará de forma directa. Sin embargo, si el computador 200.3.107.200 (D) tuviese que comunicarse con 10.10.0.7 (B), D advertiría que el computador destino no pertenece a su propia red y enviaría el mensaje al router R2 (es el computador que le da salida a otras redes). El router entregaría el mensaje de forma directa porque B se encuentra dentro de una de sus redes (la Red 2).

## **2.1 Direcciones IP**

La dirección IP es el identificador de cada host dentro de su red de redes. Cada host conectado a una red tiene una dirección IP asignada, la cual debe ser distinta a todas las demás direcciones que estén vigentes en ese momento en el conjunto de redes visibles por el host. En el caso de Internet, no puede haber dos computadores con 2 direcciones IP (públicas) iguales. Pero sí podríamos tener dos computadores con la misma dirección IP siempre y cuando pertenezcan a redes independientes entre sí (sin ningún camino posible que las comunique).

Las direcciones IP se clasifican en:

**Direcciones IP públicas**. Son visibles en todo Internet. Un computador con una IP pública es accesible (visible) desde cualquier otro computador conectado a Internet. Para conectarse a Internet es necesario tener una dirección IP pública.

**Direcciones IP privadas (reservadas)**. Son visibles únicamente por otros hosts de su propia red o de otras redes privadas interconectadas por routers. Se utilizan en las empresas para los puestos de trabajo. Los computadores con direcciones IP privadas pueden salir a Internet por medio de un router (o proxy) que tenga una IP pública. Sin embargo, desde Internet no se puede acceder a computadores con direcciones IP privadas.

A su vez, las direcciones IP pueden ser:

**Direcciones IP estáticas (fijas).** Un host que se conecte a la red con dirección IP estática siempre lo hará con una misma IP. Las direcciones IP públicas estáticas son las que utilizan los servidores de Internet con objeto de que estén siempre localizables por los usuarios de Internet. Estas direcciones hay que contratarlas.

**Direcciones IP dinámicas.** Un host que se conecte a la red mediante dirección IP dinámica, cada vez lo hará con una dirección IP distinta. Las direcciones IP públicas dinámicas son las que se utilizan en las conexiones a Internet mediante un módem. Los proveedores de Internet utilizan direcciones IP dinámicas debido a que tienen más clientes que direcciones IP (es muy improbable que todos se conecten a la vez).

Las direcciones IP están formadas por 4 bytes (32 bits). Se suelen representar de la forma a.b.c.d donde cada una de estas letras es un número comprendido entre el 0 y el 255. Por ejemplo la dirección IP del servidor de IBM (www.ibm.com) es 129.42.18.99.

Las direcciones IP también se pueden representar en hexadecimal, desde la 00.00.00.00 hasta la FF.FF.FF.FF o en binario, desde la 00000000.00000000.00000000.00000000 hasta la 11111111.11111111.11111111.11111111.

Las tres direcciones siguientes representan a la misma máquina (podemos utilizar la calculadora científica de Windows para realizar las conversiones).

128.10.2.30 (decimal) 80.0A.02.1E (hexadecimal) 10000000.00001010.00000010.00011110 (binario)

¿Cuántas direcciones IP existen? Si calculamos 2 elevado a 32 obtenemos más de 4000 millones de direcciones distintas. Sin embargo, no todas las direcciones son válidas para asignarlas a hosts. Las direcciones IP no se encuentran aisladas en Internet, sino que pertenecen siempre a alguna red. Todas las máquinas conectadas a una misma red se caracterizan en que los primeros bits de sus direcciones son iguales. De esta forma, las direcciones se dividen conceptualmente en dos partes: el *identificador de red* y el identificador de host.

Dependiendo del número de hosts que se necesiten para cada red, las direcciones de Internet se han dividido en las **clases primarias A**, **B** y **C**. La **clase D** está formada por direcciones que identifican no a un host, sino a un grupo de ellos. Las direcciones de **clase E** no se pueden utilizar (están reservadas).

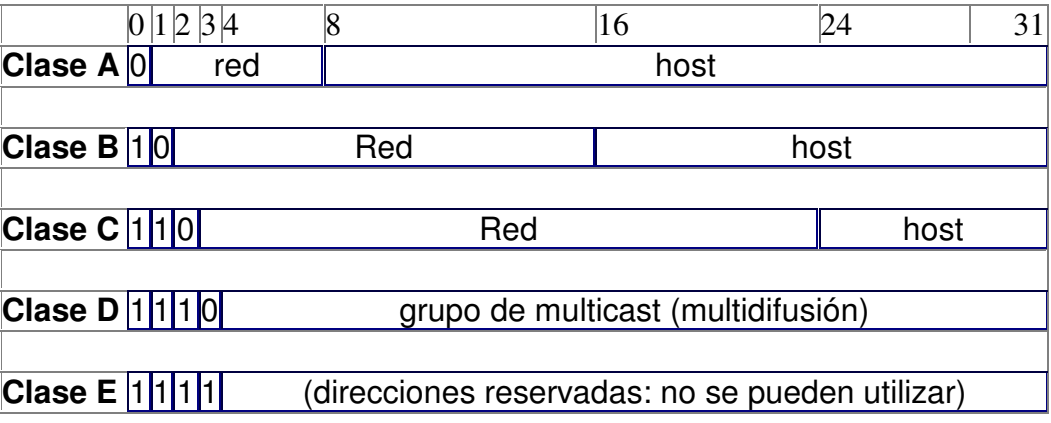

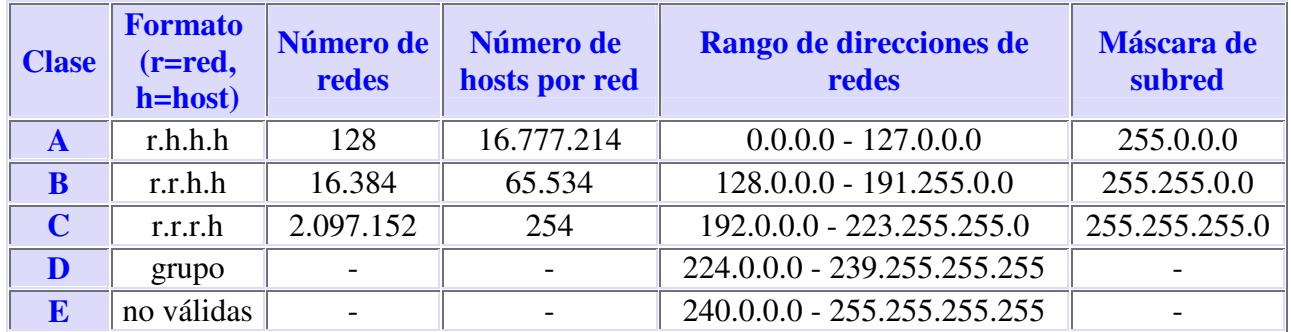

**Nota:** Las direcciones usadas en Internet están definidas en la RFC 1166.

**Difusión (broadcast) y multidifusión (multicast).--** El término difusión (broadcast) se refiere a todos los hosts de una red; multidifusión (multicast) se refiere a varios hosts (aquellos que se hayan suscrito dentro de un mismo grupo). Siguiendo esta misma terminología, en ocasiones se utiliza el término unidifusión para referirse a un único host.

## **2.2 Direcciones IP especiales y reservadas**

No todas las direcciones comprendidas entre la 0.0.0.0 y la 223.255.255.255 son válidas para un host: algunas de ellas tienen significados especiales. Las principales direcciones especiales se resumen en la siguiente tabla. Su interpretación depende del host desde el que se utilicen.

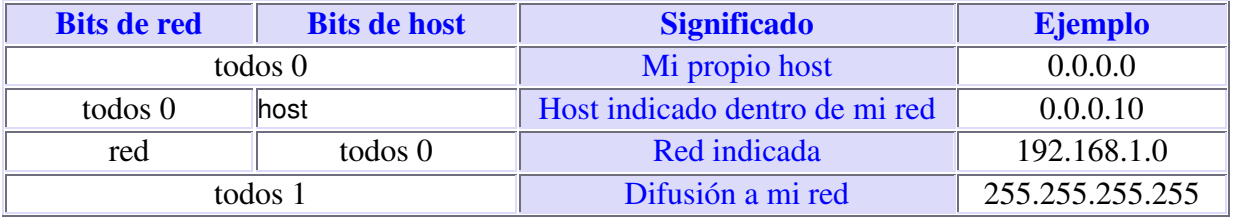

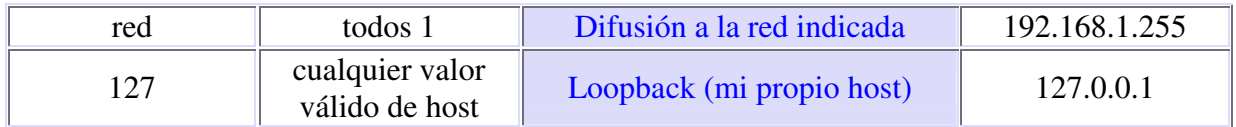

Difusión o broadcasting es el envío de un mensaje a todos los computadores que se encuentran en una red. La dirección de loopback (normalmente 127.0.0.1) se utiliza para comprobar que los protocolos TCP/IP están correctamente instalados en nuestro propio computador. Lo veremos más adelante, al estudiar el comando PING.

Las direcciones de redes siguientes se encuentran reservadas para su uso en redes privadas (intranets). Una dirección IP que pertenezca a una de estas redes se dice que es una dirección IP privada.

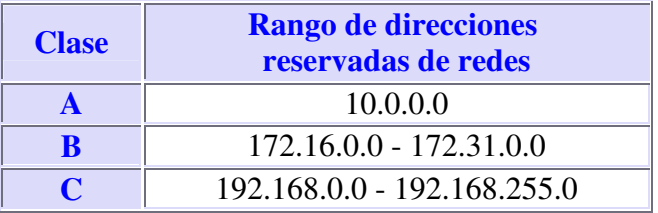

**Intranet.--** Red privada que utiliza los protocolos TCP/IP. Puede tener salida a Internet o no. En el caso de tener salida a Internet, el direccionamiento IP permite que los hosts con direcciones IP privadas puedan salir a Internet pero impide el acceso a los hosts internos desde Internet. Dentro de una intranet se pueden configurar todos los servicios típicos de Internet (web, correo, mensajería instantánea, etc.) mediante la instalación de los correspondientes servidores. La idea es que las intranets son como "internets" en miniatura o lo que es lo mismo, Internet es una intranet pública gigantesca.

**Extranet.--** Unión de dos o más intranets. Esta unión puede realizarse mediante líneas dedicadas (RDSI, X.25, frame relay, punto a punto, etc.) o a través de Internet.

**Internet.--** La mayor red pública de redes TCP/IP.

Por ejemplo, si estamos construyendo una red privada con un número de computadores no superior a 254 podemos utilizar una red reservada de clase C. Al primer computador le podemos asignar la dirección 192.168.23.1, al segundo 192.168.23.2 y así sucesivamente hasta la 192.168.23.254. Como estamos utilizando direcciones reservadas, tenemos la garantía de que no habrá ninguna máquina conectada directamente a Internet con alguna de nuestras direcciones. De esta manera, no se producirán conflictos y desde cualquiera de nuestros computadores podremos acceder a la totalidad de los servidores de Internet (si utilizásemos en un computador de nuestra red una dirección de un servidor de Internet, nunca podríamos acceder a ese servidor).

### **2.3 Máscara de subred**

Una máscara de subred es aquella dirección que enmascarando nuestra dirección IP, nos indica si otra dirección IP pertenece a nuestra subred o no.

La siguiente tabla muestra las máscaras de subred correspondientes a cada clase:

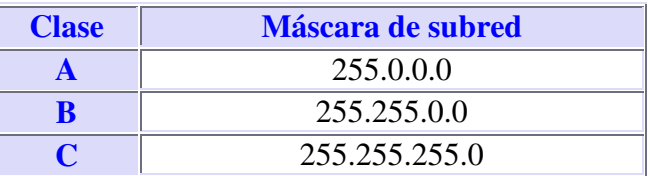

Si expresamos la máscara de subred de clase A en notación binaria, tenemos:

Los unos indican los bits de la dirección correspondientes a la red y los ceros, los correspondientes al host. Según la máscara anterior, el primer byte (8 bits) es la red y los tres siguientes (24 bits), el host. Por ejemplo, la dirección de clase A 35.120.73.5 pertenece a la red 35.0.0.0.

Supongamos una subred con máscara 255.255.0.0, en la que tenemos un computador con dirección 148.120.33.110. Si expresamos esta dirección y la de la máscara de subred en binario, tenemos:

148.120.33.110 10010100.01111000.00100001.01101110 (dirección de una máquina) 255.255.0.0 11111111.11111111.00000000.00000000 (dirección de su máscara de red) 148.120.0.0 10010100.01111000.00000000.00000000 (dirección de su subred) <------RED------> <------HOST----->

Al hacer el producto binario de las dos primeras direcciones (donde hay dos 1 en las mismas posiciones ponemos un 1 y en caso contrario, un 0) obtenemos la tercera.

Si hacemos lo mismo con otro computador, por ejemplo el 148.120.33.89, obtenemos la misma dirección de subred. Esto significa que ambas máquinas se encuentran en la misma subred (la subred 148.120.0.0).

```
148.120.33.89 10010100.01111000.00100001.01011001 (dirección de una máquina)
255.255.0.0 11111111.11111111.00000000.00000000 (dirección de su máscara de red)
148.120.0.0 10010100.01111000.00000000.00000000 (dirección de su subred)
```
En cambio, si tomamos la 148.115.89.3, observamos que no pertenece a la misma subred que las anteriores.

148.115.89.3 10010100.01110011.01011001.00000011 (dirección de una máquina) 255.255.0.0 11111111.11111111.00000000.00000000 (dirección de su máscara de red) 148.115.0.0 10010100.01110011.00000000.00000000 (dirección de su subred)

**Cálculo de la dirección de difusión.--** Ya hemos visto que el producto lógico binario (AND) de una IP y su máscara devuelve su dirección de red. Para calcular su dirección de difusión, hay que hacer la suma lógica en binario (OR) de la IP con el inverso (NOT) de su máscara.

En una red de redes TCP/IP no puede haber hosts aislados: todos pertenecen a alguna red y todos tienen una dirección IP y una máscara de subred (si no se especifica se toma la máscara que corresponda a su clase). Mediante esta máscara un computador sabe si otro computador se encuentra en su misma subred o en otra distinta. Si pertenece a su misma subred, el mensaje se entregará directamente. En cambio, si los hosts están configurados en redes distintas, el mensaje se enviará a la puerta de salida o router de la red del host origen. Este router pasará el mensaje al siguiente de la cadena y así sucesivamente hasta que se alcance la red del host destino y se complete la entrega del mensaje.

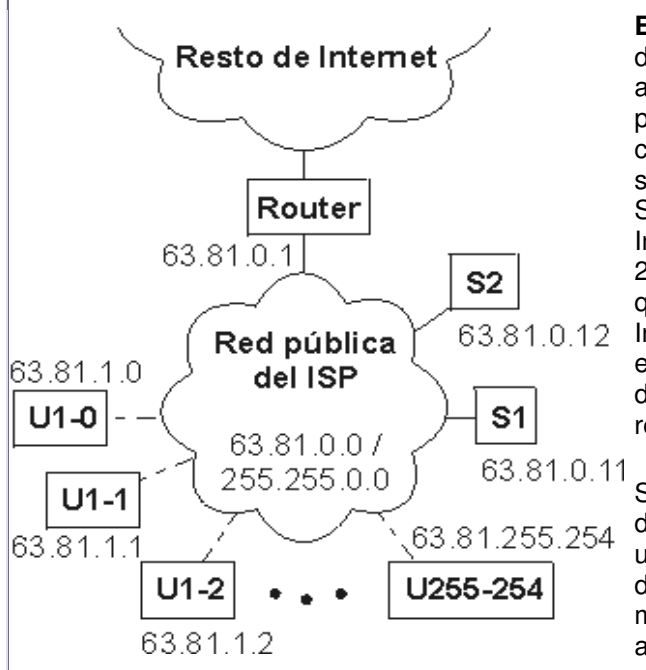

**EJEMPLO.-** Los proveedores de Internet habitualmente disponen de una o más redes públicas para dar acceso a los usuarios que se conectan por módem. El proveedor va cediendo estas direcciones públicas a sus clientes a medida que se conectan y liberándolas según se van desconectando (direcciones dinámicas). Supongamos que cierto ISP (proveedor de servicios de Internet) dispone de la red 63.81.0.0 con máscara 255.255.0.0. Para uso interno utiliza las direcciones que comienzan por 63.81.0 y para ofrecer acceso a Internet a sus usuarios, las direcciones comprendidas entre la 63.81.1.0 hasta la 63.81.255.254 (las direcciones 63.81.0.0 y 63.81.255.255 están reservadas).

Si un usuario conectado a la red de este ISP tiene la dirección 63.81.1.1 y quiere transferir un archivo al usuario con IP 63.81.1.2, el primero advertirá que el destinatario se encuentra en su misma subred y el mensaje no saldrá de la red del proveedor (no atravesará el router).

Las máscaras 255.0.0.0 (clase A), 255.255.0.0 (clase B) y 255.255.255.0 (clase C) suelen ser suficientes para la mayoría de las redes privadas. Sin embargo, las redes más pequeñas que podemos formar con estas máscaras son de 254 hosts y para el caso de direcciones públicas, su contratación tiene un coste muy alto. Por esta razón suele ser habitual dividir las redes públicas de clase C en subredes más pequeñas. A continuación se muestran las posibles divisiones de una red de clase C. La división de una red en subredes se conoce como subnetting.

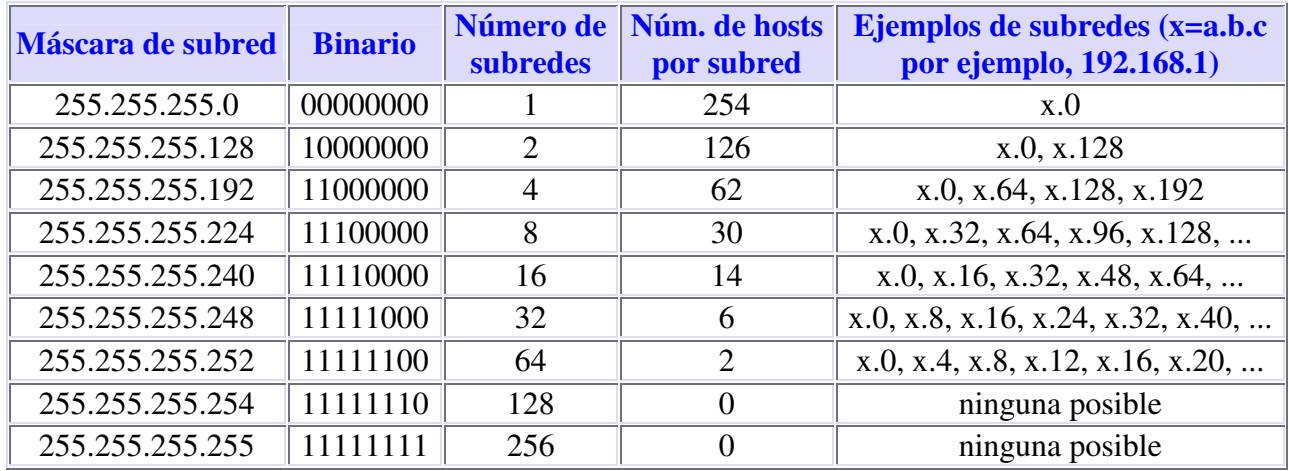

Obsérvese que en el caso práctico que explicamos un poco más arriba se utilizó la máscara 255.255.255.248 para crear una red pública con 6 direcciones de hosts válidas (la primera y última dirección de todas las redes se excluyen). Las máscaras con bytes distintos a 0 o 255 también se pueden utilizar para particionar redes de clase A o de clase B, sin embargo no suele ser lo más habitual. Por ejemplo, la máscara 255.255.192.0 dividiría una red de clase B en 4 subredes de 16382 hosts (2 elevado a 14, menos 2) cada una.

# **2.4 Protocolo IP**

IP es el principal protocolo de la capa de red. Este protocolo define la unidad básica de transferencia de datos entre el origen y el destino, atravesando toda la red de redes. Además, el software IP es el encargado de elegir la ruta más adecuada por la que los datos serán enviados. Se trata de un sistema de entrega de paquetes (llamados datagramas IP) que tiene las siguientes características:

Es no orientado a conexión debido a que cada uno de los paquetes puede seguir rutas distintas entre el origen y el destino. Entonces pueden llegar duplicados o desordenados.

Es no fiable porque los paquetes pueden perderse, dañarse o llegar retrasados.

Nota: El protocolo IP está definido en la RFC 791 (en inglés, en español).

## **2.5 Formato del datagrama IP**

El datagrama IP es la unidad básica de transferencia de datos entre el origen y el destino. Viaja en el campo de datos de las tramas físicas (recuérdese la trama Ethernet) de las distintas redes que va atravesando. Cada vez que un datagrama tiene que atravesar un router, el datagrama saldrá de la trama física de la red que abandona y se acomodará en el campo de datos de una trama física de la siguiente red. Este mecanismo permite que un mismo datagrama IP pueda atravesar redes distintas: enlaces punto a punto, redes ATM, redes Ethernet, redes Token Ring, etc. El propio datagrama IP tiene también un campo de datos: será aquí donde viajen los paquetes de las capas superiores.

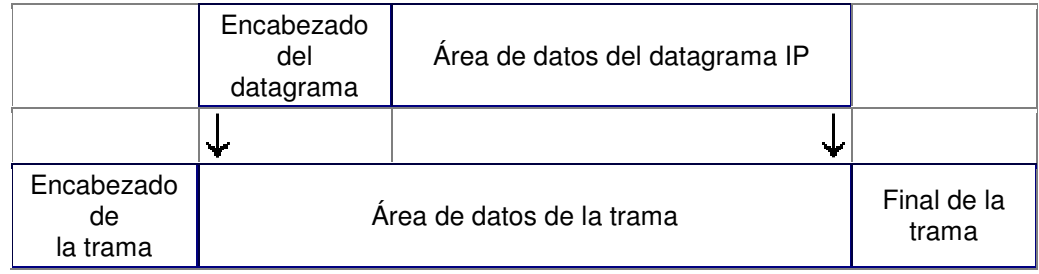

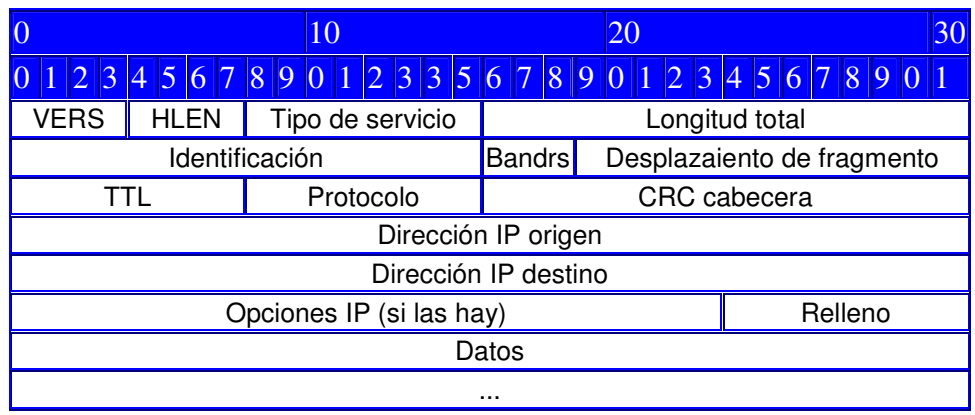

Campos del datagrama IP:

**VERS** (4 bits). Indica la versión del protocolo IP que se utilizó para crear el datagrama. Actualmente se utiliza la versión 4 (IPv4) aunque ya se están preparando las especificaciones de la siguiente versión, la 6 (IPv6).

**HLEN** (4 bits). Longitud de la cabecera expresada en múltiplos de 32 bits. El valor mínimo es 5, correspondiente a 160 bits = 20 bytes.

**Tipo de servicio** (Type Of Service). Los 8 bits de este campo se dividen a su vez en:

**Prioridad** (3 bits). Un valor de 0 indica baja prioridad y un valor de 7, prioridad máxima.

Los siguientes tres bits indican cómo se prefiere que se transmita el mensaje, es decir, son sugerencias a los encaminadores que se encuentren a su paso los cuales pueden tenerlas en cuenta o no.

**Bit D** (Delay). Solicita retardos cortos (enviar rápido).

**Bit T** (Throughput). Solicita un alto rendimiento (enviar mucho en el menor tiempo posible).

**Bit R** (Reliability). Solicita que se minimice la probabilidad de que el datagrama se pierda o resulte dañado (enviar bien).

Los siguientes dos bits no tienen uso.

**Longitud total** (16 bits). Indica la longitud total del datagrama expresada en bytes. Como el campo tiene 16 bits, la máxima longitud posible de un datagrama será de 65535 bytes.

**Identificación** (16 bits). Número de secuencia que junto a la dirección origen, dirección destino y el protocolo utilizado identifica de manera única un datagrama en toda la red. Si se trata de un datagrama fragmentado, llevará la misma identificación que el resto de fragmentos.

**Banderas** o indicadores (3 bits). Sólo 2 bits de los 3 bits disponibles están actualmente utilizados. El bit de Más fragmentos (**MF**) indica que no es el último datagrama. Y el bit de No fragmentar **(NF)** prohíbe la fragmentación del datagrama. Si este bit está activado y en una determinada red se requiere fragmentar el datagrama, éste no se podrá transmitir y se descartará.

**Desplazamiento de fragmentación** (13 bits). Indica el lugar en el cual se insertará el fragmento actual dentro del datagrama completo, medido en unidades de 64 bits. Por esta razón los campos de datos de todos los fragmentos menos el último tienen una longitud múltiplo de 64 bits. Si el paquete no está fragmentado, este campo tiene el valor de cero.

**Tiempo de vida** o TTL (8 bits). Número máximo de segundos que puede estar un datagrama en la red de redes. Cada vez que el datagrama atraviesa un router se resta 1 a este número. Cuando llegue a cero, el datagrama se descarta y se devuelve un mensaje ICMP de tipo "tiempo excedido" para informar al origen de la incidencia.

**Protocolo** (8 bits). Indica el protocolo utilizado en el campo de datos: 1 para ICMP, 2 para IGMP, 6 para TCP y 17 para UDP.

**CRC cabecera** (16 bits). Contiene la suma de comprobación de errores sólo para la cabecera del datagrama. La verificación de errores de los datos corresponde a las capas superiores.

**Dirección origen** (32 bits). Contiene la dirección IP del origen.

**Dirección destino** (32 bits). Contiene la dirección IP del destino.

**Opciones IP**. Este campo no es obligatorio y especifica las distintas opciones solicitadas por el usuario que envía los datos (generalmente para pruebas de red y depuración).

**Relleno.** Si las opciones IP (en caso de existir) no ocupan un múltiplo de 32 bits, se completa con bits adicionales hasta alcanzar el siguiente múltiplo de 32 bits (recuérdese que la longitud de la cabecera tiene que ser múltiplo de 32 bits).

#### Fragmentación

Ya hemos visto que las tramas físicas tienen un campo de datos y que es aquí donde se transportan los datagramas IP. Sin embargo, este campo de datos no puede tener una longitud indefinida debido a que está limitado por el diseño de la red. El MTU de una red es la mayor cantidad de datos que puede transportar su trama física. El MTU de las redes Ethernet es 1500 bytes y el de las redes Token-Ring, 8192 bytes. Esto significa que una red Ethernet nunca podrá transportar un datagrama de más de 1500 bytes sin fragmentarlo. Un encaminador (router) fragmenta un datagrama en varios si el siguiente tramo de la red por el que tiene que viajar el datagrama tiene un MTU inferior a la longitud del datagrama. Veamos con el siguiente ejemplo cómo se produce la fragmentación de un datagrama.

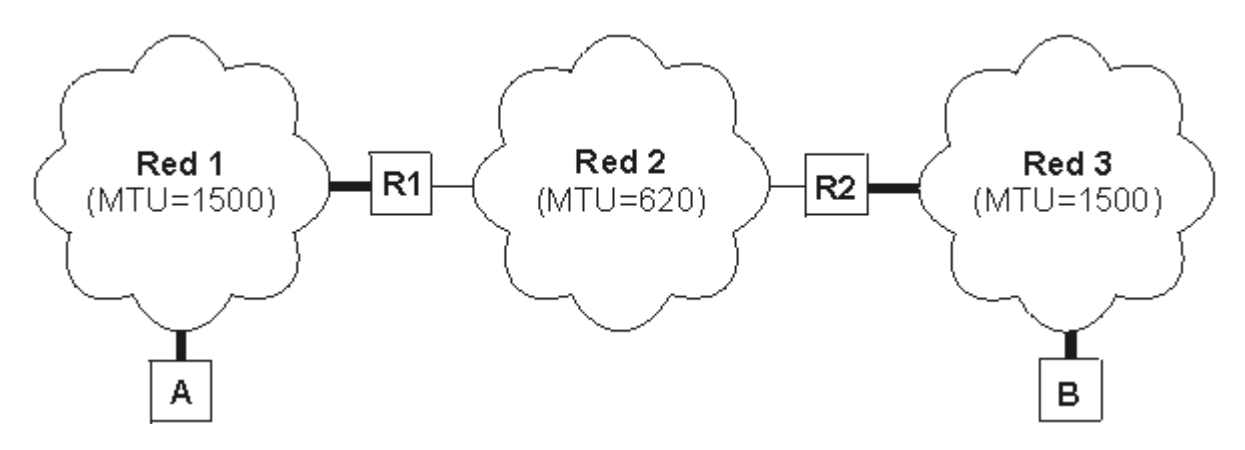

Supongamos que el host A envía un datagrama de 1400 bytes de datos (1420 bytes en total) al host B. El datagrama no tiene ningún problema en atravesar la red 1 ya que 1420 < 1500. Sin embargo, no es capaz de atravesar la red 2 (1420 >= 620). El router R1 fragmenta el datagrama en el menor número de fragmentos posibles que sean capaces de atravesar la red 2. Cada uno de estos fragmentos es un nuevo datagrama con la misma *Identificación* pero distinta información en el campo de *Desplazamiento de fragmentación* y el bit de Más fragmentos (MF). Veamos el resultado de la fragmentación:

**Fragmento 1:** Long. total = 620 bytes; Desp = 0; MF=1 (contiene los primeros 600 bytes de los datos del datagrama original) **Fragmento 2:** Long. total = 620 bytes; Desp = 600; MF=1 (contiene los siguientes 600 bytes de los datos del datagrama original) **Fragmento 3:** Long. total = 220 bytes; Desp = 1200; MF=0 (contiene los últimos 200 bytes de los datos del datagrama original)

El router R2 recibirá los 3 datagramas IP (fragmentos) y los enviará a la red 3 sin reensamblarlos. Cuando el host B reciba los fragmentos, recompondrá el datagrama original. Los encaminadores intermedios no reensamblan los fragmentos debido a que esto supondría una carga de trabajo adicional, a parte de memorias temporales. Nótese que el computador destino puede recibir los fragmentos cambiados de orden pero esto no supondrá ningún problema para el reensamblado del datagrama original puesto que cada fragmento guarda suficiente información.

Si el datagrama del ejemplo hubiera tenido su bit No fragmentar (NF) a 1, no hubiera conseguido atravesar el router R1 y, por tanto, no tendría forma de llegar hasta el host B. El encaminador R1 descartaría el datagrama.

# **2.6 Protocolo ARP**

Dentro de una misma red, las máquinas se comunican enviándose tramas físicas. Las tramas Ethernet contienen campos para las direcciones físicas de origen y destino (6 bytes cada una):

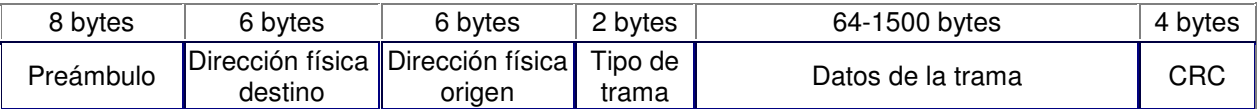

El problema que se nos plantea es cómo podemos conocer la dirección física de la máquina destino. El único dato que se indica en los datagramas es la dirección IP de destino. ¿Cómo se pueden entregar entonces estos datagramas? Necesitamos obtener la dirección física de un computador a partir de su dirección IP. Esta es justamente la misión del protocolo ARP (Address Resolution Protocol, protocolo de resolución de direcciones).

**Nota:** El protocolo ARP está definido en la RFC 826.

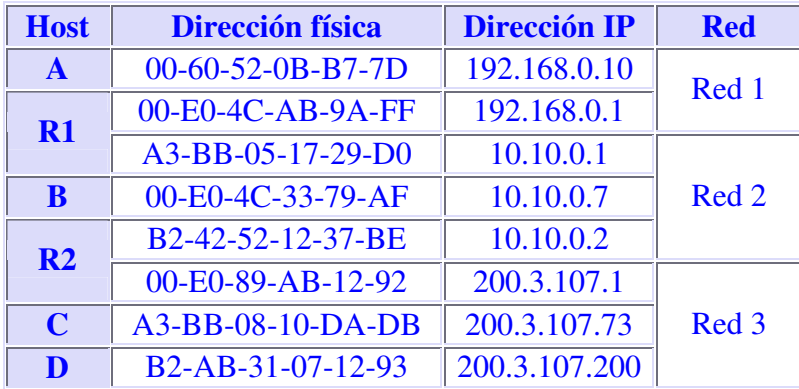

Vamos a retomar el ejemplo introductorio de este Capítulo. El host A envía un datagrama con origen 192.168.0.10 y destino 10.10.0.7 (B). Como el host B se encuentra en una red distinta al host A, el datagrama tiene que atravesar el router 192.168.0.1 (R1). Se necesita conocer la dirección física de R1.

Es entonces cuando entra en funcionamiento el protocolo ARP: A envía un mensaje ARP a todas las máquinas de su red preguntando "¿Cuál es la dirección física de la máquina con dirección IP 192.168.0.1?". La máquina con dirección 192.168.0.1 (R1) advierte que la pregunta está dirigida a ella y responde a A con su dirección física (00-E0-4C-AB-9A-FF). Entonces A envía una trama física con origen 00-60-52-0B-B7-7D y destino 00- E0-4C-AB-9A-FF conteniendo el datagrama (origen 192.168.0.10 y destino 10.10.0.7). Al otro lado del router R2 se repite de nuevo el proceso para conocer la dirección física de B y entregar finalmente el datagrama a B. El mismo datagrama ha viajado en dos tramas físicas distintas, una para la red 1 y otra para la red 2.

Observemos que las preguntas ARP son de difusión (se envían a todas las máquinas). Estas preguntas llevan además la dirección IP y dirección física de la máquina que pregunta. La respuesta se envía directamente a la máquina que formuló la pregunta.

### Tabla ARP (caché ARP)

Cada computador almacena una tabla de direcciones IP y direcciones físicas. Cada vez que formula una pregunta ARP y le responden, inserta una nueva entrada en su tabla. La primera vez que C envíe un mensaje a D tendrá que difundir previamente una pregunta ARP, tal como hemos visto. Sin embargo, las siguientes veces que C envíe mensajes a D ya no será necesario realizar nuevas preguntas puesto que C habrá almacenado en su tabla la dirección física de D. Sin embargo, para evitar incongruencias en la red debido a posibles cambios de direcciones IP o adaptadores de red, se asigna un tiempo de vida de cierto número de segundos a cada entrada de la tabla. Cuando se agote el tiempo de vida de una entrada, ésta será eliminada de la tabla.

Las tablas ARP reducen el tráfico de la red al evitar preguntas ARP innecesarias. Pensemos ahora en distintas maneras para mejorar el rendimiento de la red. Después de una pregunta ARP, el destino conoce las direcciones IP y física del origen. Por lo tanto, podría insertar la correspondiente entrada en su tabla. Pero no sólo eso, sino que todas las estaciones de la red escuchan la pregunta ARP: podrían insertar también las correspondientes entradas en sus tablas. Como es muy probable que otras máquinas se comuniquen en un futuro con la primera, habremos reducido así el tráfico de la red aumentando su rendimiento.

Esto que hemos explicado es para comunicar dos máquinas conectadas a la misma red. Si la otra máquina no estuviese conectada a la misma red, sería necesario atravesar uno o más routers hasta llegar al host destino. La máquina origen, si no la tiene en su tabla, formularía una pregunta ARP solicitando la dirección física del router y le transferiría a éste el mensaje. Estos pasos se van repitiendo para cada red hasta llegar a la máquina destino.

**CASO PRÁCTICO.-** Una empresa dispone de una línea frame relay con direcciones públicas contratadas desde la 194.143.17.8 hasta la 194.143.17.15 (la dirección de la red es 194.143.17.8, su dirección de broadcasting 194.143.17.15 y su máscara de red 255.255.255.248). La línea frame relay está conectada a un router. Diseñar la red para:

- 3 servidores (de correo, web y proxy)
- 20 puestos de trabajo

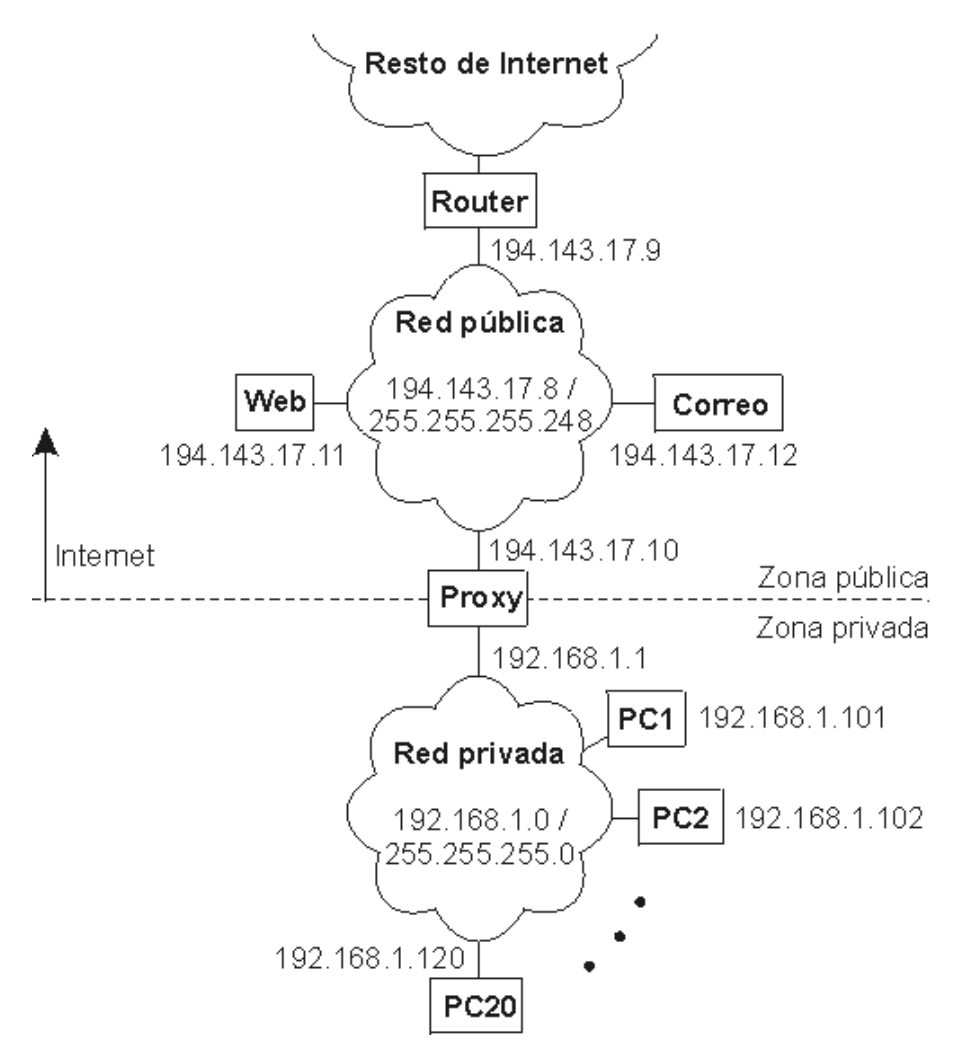

Los 20 puestos de trabajo utilizan direcciones IP privadas y salen a Internet a través del Proxy. En la configuración de red de cada uno de estos 20 computadores se indicará la dirección "192.168.1.1" en el cuadro "Puerta de enlace". La puerta de enlace (puerta de salida o gateway) es el computador de nuestra red que nos permite salir a otras redes. El Proxy tiene dos direcciones IP, una de la red privada y otra de la red pública. Su misión es dar salida a Internet a la red privada, pero no permitir los accesos desde el exterior a la zona privada de la empresa.

Los 3 servidores y el router utilizan direcciones IP públicas, para que sean accesibles desde cualquier host de Internet. La puerta de enlace de Proxy, Correo y Web es 194.143.17.9 (Router).

Obsérvese que la primera y última dirección de todas las redes son direcciones IP especiales que no se pueden utilizar para asignarlas a hosts. La primera es la dirección de la red y la última, la dirección de difusión o broadcasting. La máscara de subred de cada computador se ha indicado dentro de su red después de una barra: PC1, PC2, ... , PC20 y Proxy (para su IP 192.168.1.1) tienen la máscara 255.255.255.0 y Router, Web, Correo y Proxy (para su IP 194.143.17.10), la máscara 255.255.255.248. El concepto de máscara de subred se estudia a continuación.